Cocos2d-x

- 13 ISBN 9787121211362
- 10 ISBN 712121136X

出版时间:2013-8-1

页数:471

版权说明:本站所提供下载的PDF图书仅提供预览和简介以及在线试读,请支持正版图书。

#### www.tushu000.com

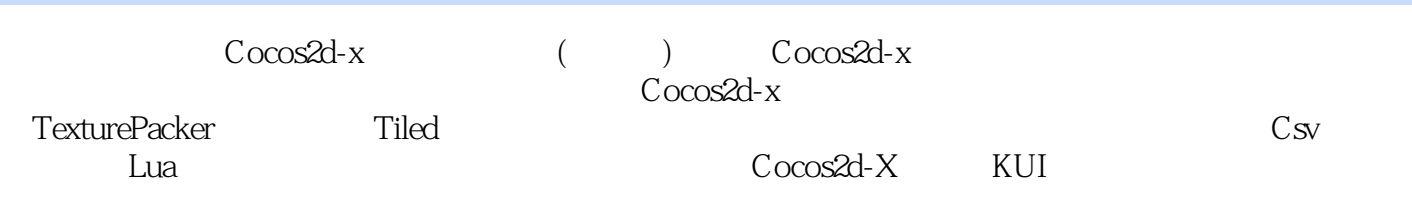

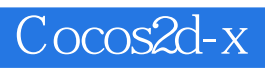

Android RPG+SLG

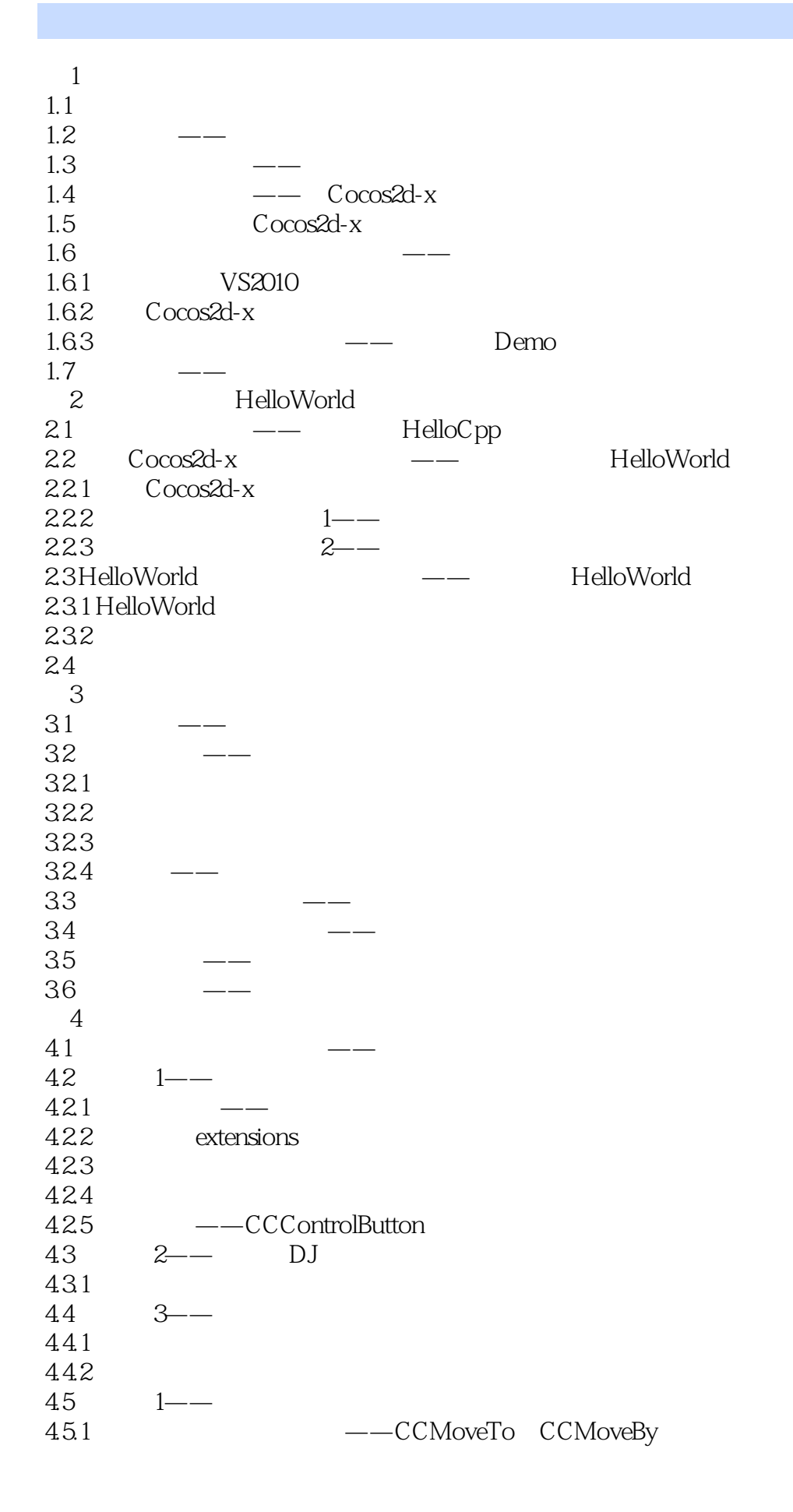

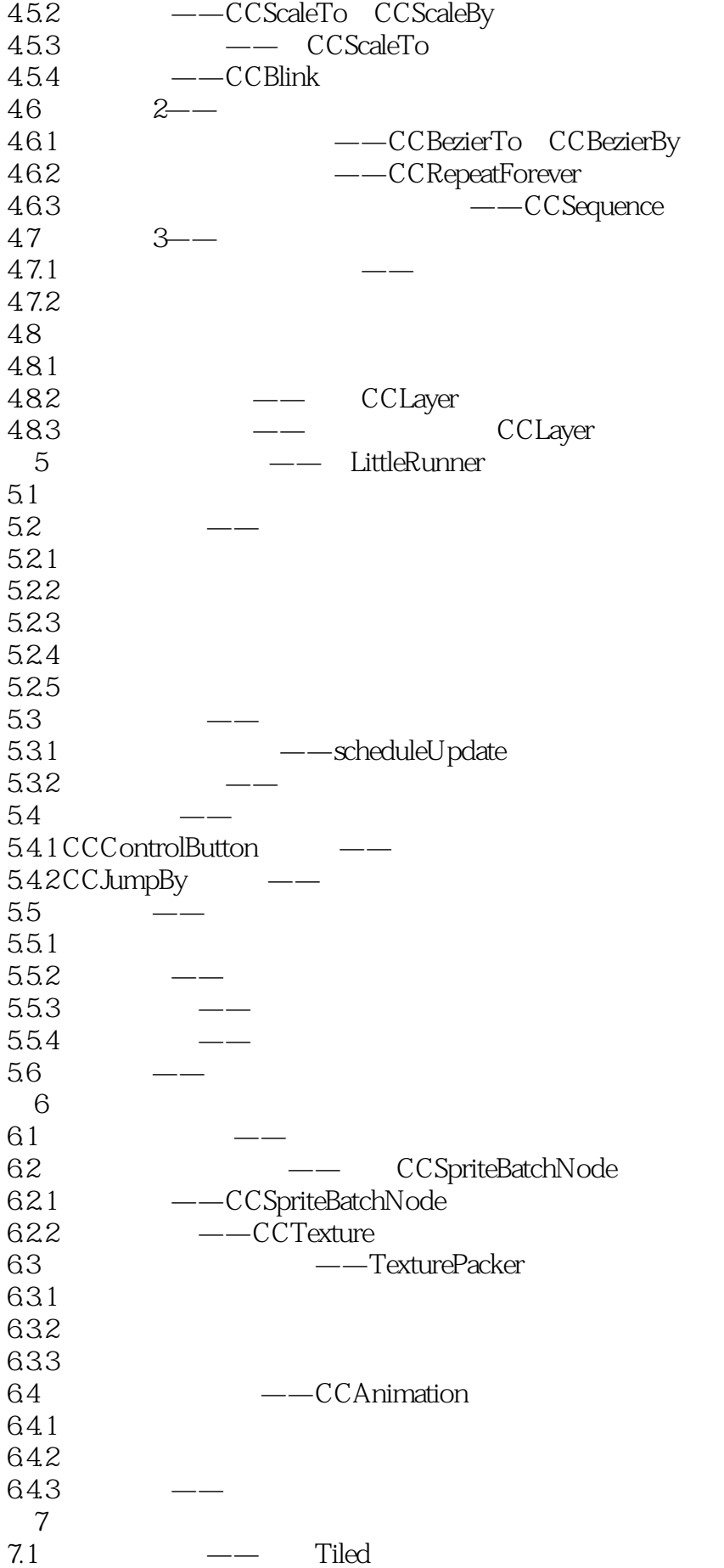

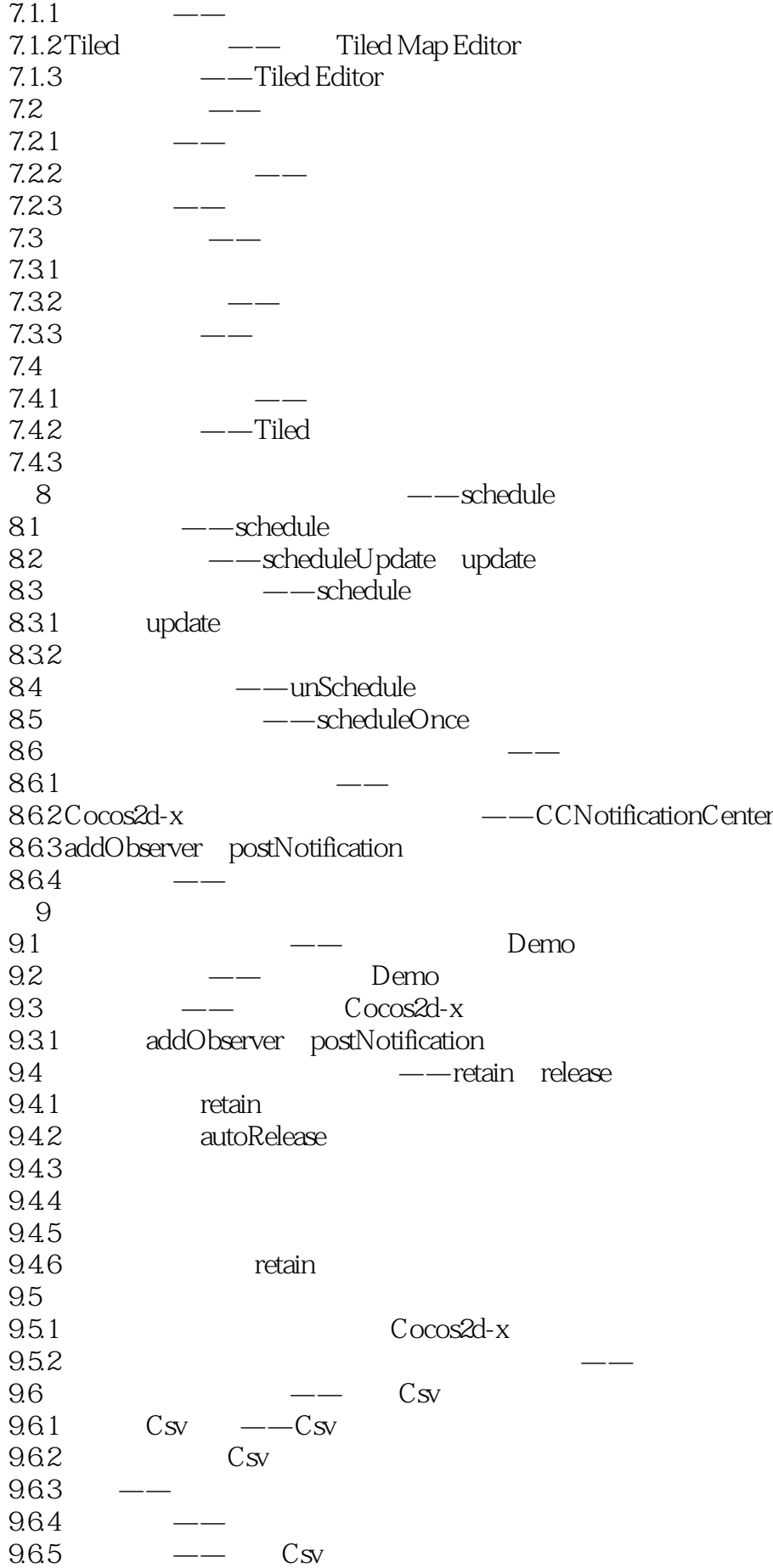

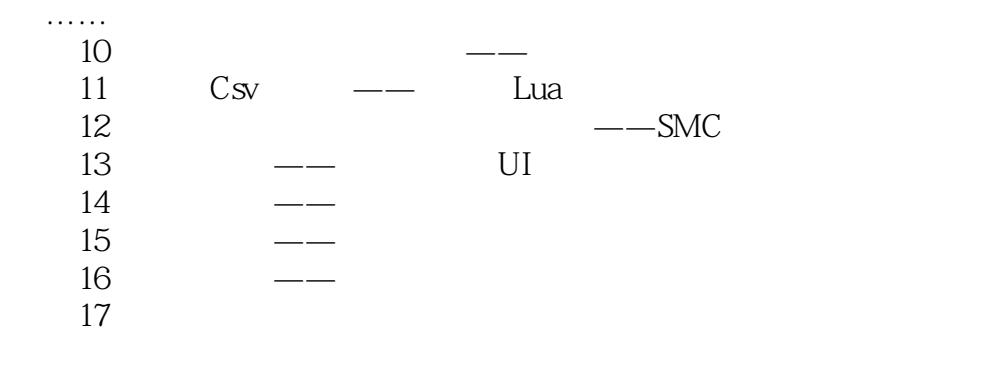

 $1$  $2, \ldots,$  $3 \sim$ 

- $4$  . The contract of  $\ddotsc$
- 但是主函数里没有调用代码.作者应该细心一点

scene();Chapter5\_4\_LittleRunner003 jump() jumpEnd()

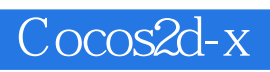

本站所提供下载的PDF图书仅提供预览和简介,请支持正版图书。

:www.tushu000.com